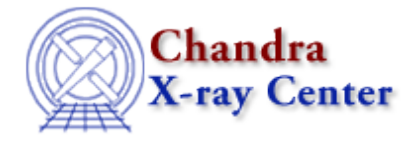

URL[: http://cxc.harvard.edu/ciao3.4/dmpaste.html](http://cxc.harvard.edu/ciao3.4/dmpaste.html) Last modified: December 2006

# *AHELP for CIAO 3.4* **dmpaste** Context: tools

*Jump to:* [Description](#page-0-0) [Examples](#page-0-1) [Parameters](#page-1-0) [Bugs](#page-2-0) [See Also](#page-2-1)

## **Synopsis**

Add new columns to a table.

## **Syntax**

dmpaste infile pastefile outfile [clobber] [verbose] [kernel]

# <span id="page-0-0"></span>**Description**

`dmpaste' copies infile to outfile, pasting on extra columns from the pastefile, which may be a single file or a stack of files. Column names in the pastefile cannot duplicate names in the input file. All files must have the same number of rows. Analogous to the unix `paste' command.

# <span id="page-0-1"></span>**Example 1**

```
dmpaste "data1.fits[EVENTS]" "data2.fits[EVENTS][cols tg_r,tg_d]"
data3.fits
```
This pastes extra columns tg\_r, tg\_d from data2.fits onto the columns already present in data1.fits, making a new file data3.fits.

## **Example 2**

dmpaste "data1.fits[EVENTS]" data2.fits data3.fits

This pastes all the columns from data2.fits onto the data1.fits table.

# **Example 3**

```
dmpaste "data1.fits[EVENTS][cols −pha]" "data2.fits[EVENTS][cols pha]"
data3.fits
```
Replace the pha column in data1.fits by the one in data2.fits.

### <span id="page-1-0"></span>**Parameters**

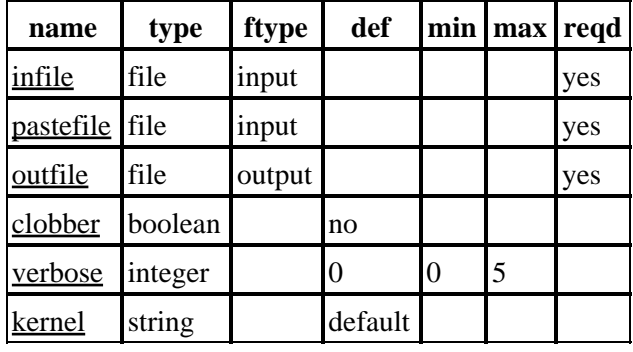

# **Detailed Parameter Descriptions**

#### <span id="page-1-1"></span>**Parameter=infile (file required filetype=input)**

#### *Input file name*

The input file used as the basis for the new file. The output file will contain all columns from the input file and the header from the input file.

#### <span id="page-1-2"></span>**Parameter=pastefile (file required filetype=input)**

#### *Input paste file list*

All the columns in pastefile will be pasted on to infile. If pastefile is a stack, the columns from all the files in the stack will be used.

#### <span id="page-1-3"></span>**Parameter=outfile (file required filetype=output)**

#### *output file name.*

The output file containing a version of infile with the extra columns appended.

#### <span id="page-1-4"></span>**Parameter=clobber (boolean default=no)**

#### *Clobber exisiting files?*

Used to specify whether to clobber output file if it already exists.

#### <span id="page-1-5"></span>**Parameter=verbose (integer default=0 min=0 max=5)**

Amount of diagnostic chatter, 0 (least) to 5 (most).

#### <span id="page-2-2"></span>**Parameter=kernel (string default=default)**

#### *Output format*

Used to specify output file kernel, by default the same as the input file format.

## <span id="page-2-0"></span>**Bugs**

See the <u>bugs page for this tool</u> on the CIAO website for an up–to–date listing of known bugs.

### <span id="page-2-1"></span>**See Also**

*dm*

dmcols, dmfiltering, dmopt

*tools*

dmappend, dmarfadd, dmgroup, dmgti, dmjoin, dmmerge, dmsort, dmtcalc, dmtype2split

The Chandra X−Ray Center (CXC) is operated for NASA by the Smithsonian Astrophysical Observatory. 60 Garden Street, Cambridge, MA 02138 USA. Smithsonian Institution, Copyright © 1998−2006. All rights reserved.

URL: <http://cxc.harvard.edu/ciao3.4/dmpaste.html> Last modified: December 2006 Ahelp: dmpaste - CIAO 3.4